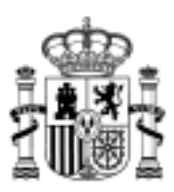

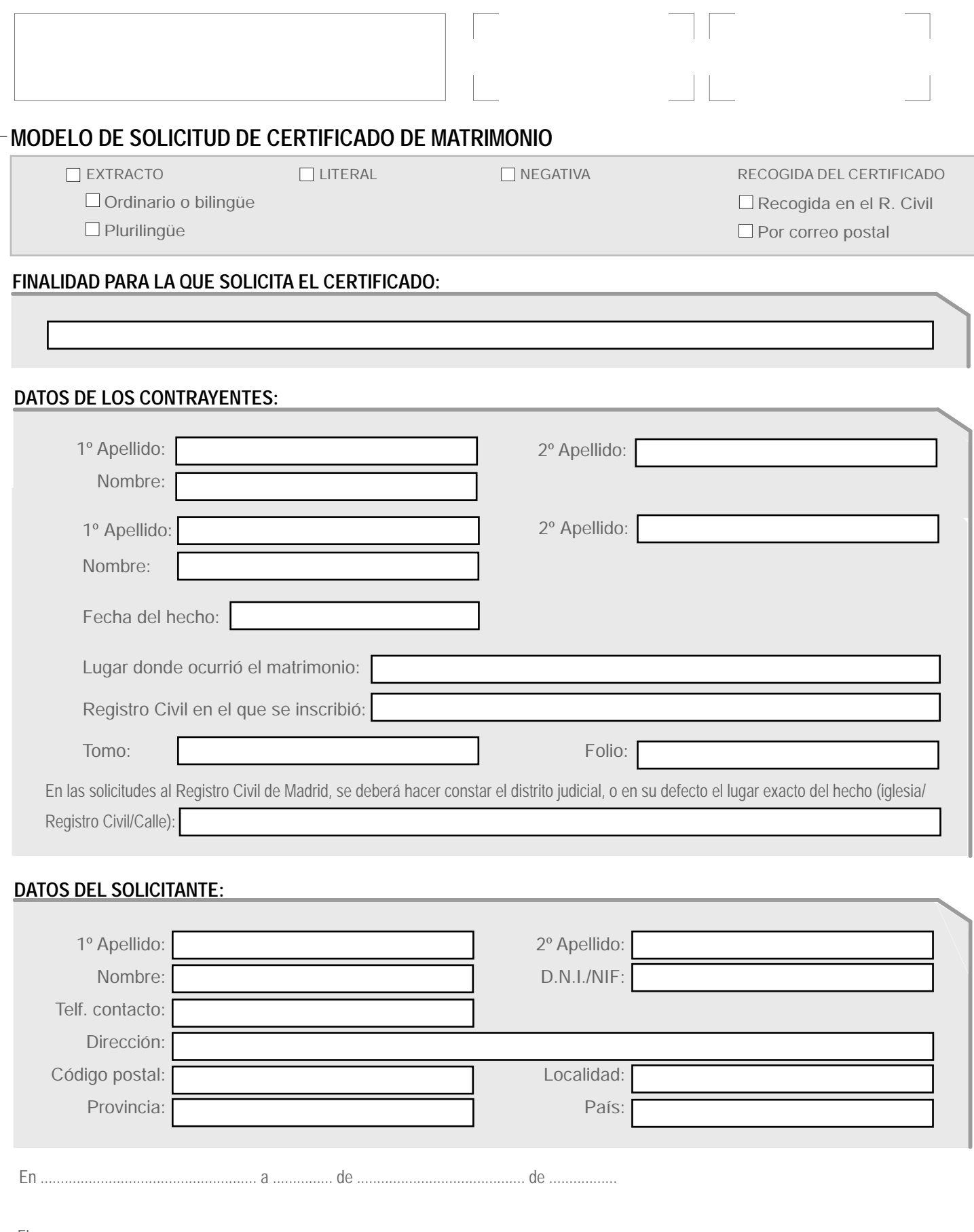

En ...................................................... a ............... de .......................................... de .................

Enviar correo electrónico Imprimir formulario<br>Restablecer formulario